# **RU**

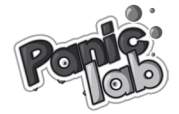

Количество игроков: 2-10 игроков. Возраст: от 8 лет Продолжительность: 10-30 минут.

#### СОСТАВ ИГРЫ

- 25 тайлов с картинками:
- 4 кубика:
- 30 жетонов.

#### ЦЕЛЬ ИГРЫ

Начиная с тайла, указанного на кубике Лаборатории, каждый игрок старается как можно быстрее найти определённую амёбу руководствуясь тремя отличительными особенностями, обозначенными тремя кубиками: кубиком Цвета, кубиком Формы и кубиком Узора.

## ПОДГОТОВКА К ИГРЕ

Перемешайте 25 тайлов и расположите их в форме круга (Puc.1).

## ИГРОВОЙ ПРОЦЕСС

Случайным образом выберите первого игрока. Он бросает 4 кубика. После этого все игроки действуют одновременно:

- Кубики Цвета, Формы и Узора определяют амёбу, которую необходимо найти; На рис. 2 игрокам нужно найти красно-оранжевую полосатую амёбу с шупальцами.
- Кубик Лаборатории показывает место, откуда сбежала амёба и в какую сторону она направилась.

На рис. З игрокам нужно найти амебу, начав поиски с жёлтой лаборатории и двигаясь в направлении чёрной стрелки.

Чтобы найти амёбу, обозначенную кубиками Цвета, Формы и Узора, игрокам нужно начать поиск из лаборатории, указанной кубиком Лаборатории, и двигаться в направлении стрелки, указанной на кубике Лаборатории. Игрок, первым коснувшийся правильной амёбы, получает один жетон. Другие игроки должны проверить, правильную ли амёбу нашел их товариш.

На рис. 4 игрокам нужно найти фиолетово-голубую пятнистую амёбу с двумя глазами. Она сбежала из голубой лаборатории и двинулась в направлении белой стрелки. Следуя тайлам, расположенным после тайла голубой лаборатории (1) в направлении белой стрелки, мы находим амёбу (2).

#### Oшибка!

Иногда игроки ошибаются и дотрагиваются до неправильных амёб. После проверки игрок (или игроки), выбравший неправильную амёбу, возвращает один жетон (если у игрока, допустившего ошибку, нет жетонов, он ничего не теряет).

#### Routunguug

Амёбы могут прятаться в вентиляционных шахтах. Если во время поиска амёбы по пути вам встречается тайл вентиляции, пропустите все тайлы между этой и следующей вентиляцией. Продолжите искать амёбу, начиная с тайла со второй вентипяцией и двигаясь в прежнем направлении. Столкнувшись с ещё одной (третьей по счёту) вентиляцией, пропустите все тайлы, находящиеся между третьей и первой вентиляцией и продолжите поиски с первой вентиляции.

.<br>На рис. 5 игроки ишут красно-оранжевую полосатую амёбу с шупальцами. которая сбежала из красной лаборатории (1) в направлении чёрной стрелки. Лвигаясь в нужном направлении игроки доходят до вентиляции (2), не найдя амёбу. Они пропускают тайлы между первой и второй вентиляциями (3) и продолжают поиски амёбы (4).

#### Комнаты мутации

Амёбы видоизменяются, когда проходят через комнаты мутации.

- Амёба, которая проходит через комнату мутации Цвета, меняет цвет [Рис. 6, а)].
- Амёба, которая проходит через комнату мутации Формы, меняет форму [Рис. 6, b)].
- Амёба, которая проходит через комнату мутации Узора, меняет узор [Рис. 6, с.)].

На рис. 7 нароки никут фиолетово-голубую попосатую амёбу с шупальнами, которая сбежала из жёлтой лаборатории (1) в направлении белой стрелки. Двигаясь по тайлам в нужном направлении, они доходят до комнаты мутации Узора (2) не найдя амёбу. Теперь они ишут фиолетово-голубую пятнистую амёбу с шупальцами. Двигаясь по тайлам в нужном направлении, они доходят до комнаты мутации Цвета (3) не найдя амёбу. Теперь они ишут красную пятнистую амёбу с шупальцами. Двигаясь по тайлам в нужном направлении, игроки доходят до вентиляции (4) не найдя амёбу. Они пропускают все тайлы между этой и следующей вентиляциями (5), затем возобновляют поиски и. наконей. находят амёбу (6).

Примечание: амёбы - нежные создания и не могут пережить больше четырёх мутаций! Если амёба в одном раунде проходит через 4 комнаты мутации, она исчезает. Победителем становится игрок, первым коснувшийся четвёртой (и последней для амёбы) комнаты мутации, через которую прошла амёба!

### **КОНЕЦ ИГРЫ**

Когда игрок находит правильную амёбу или правильную комнату мутации, он берёт один жетон, чтобы тем самым отметить свою победу. После этого он бросает 4 кубика, чтобы начать охоту за новой амёбой.

Победителем в игре становится игрок, первым набравший 5 жетонов.

## ΑΠΙΤΕΡΗΔΤΙΑΝΗΝΕ ΠΡΑΒΜΠΑ

Чтобы получше познакомиться с игрой или играть с маленькими детьми, вы можете исключить из игры комнаты мутации и вентиляции.

#### © Gigamic 2011 from a concept by Dominique Ehrhard

Dominique Ehrhard wants to thank Pierre-Nicolas Lapointe for his assistance in the creation of this game

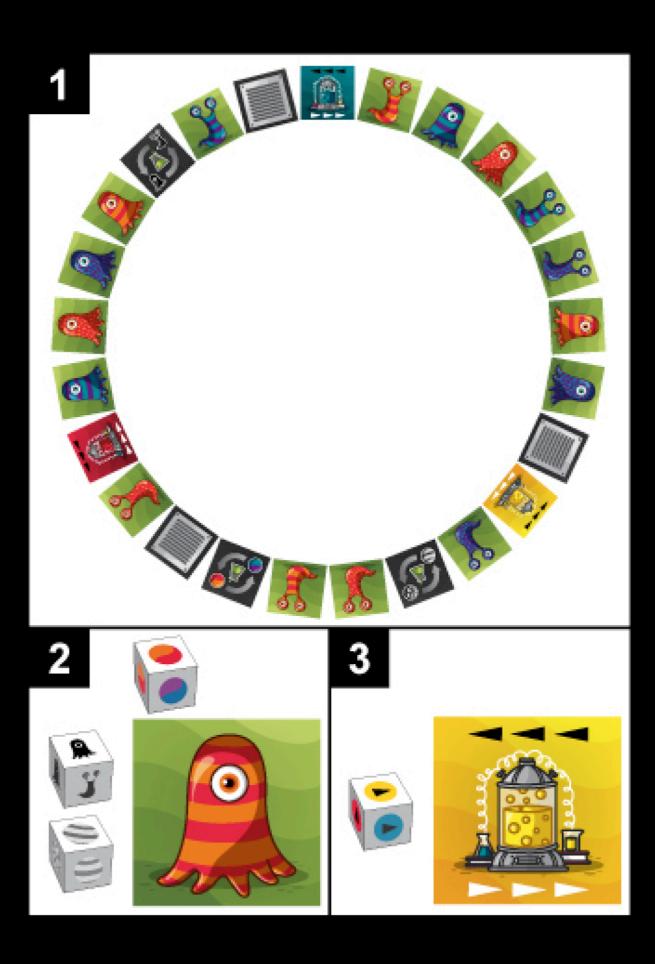

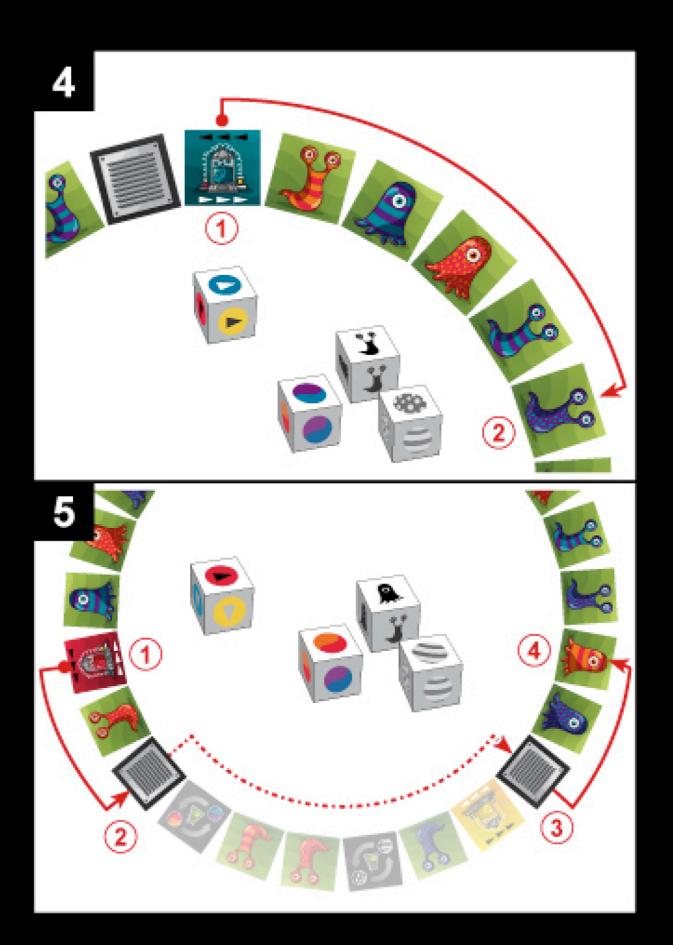

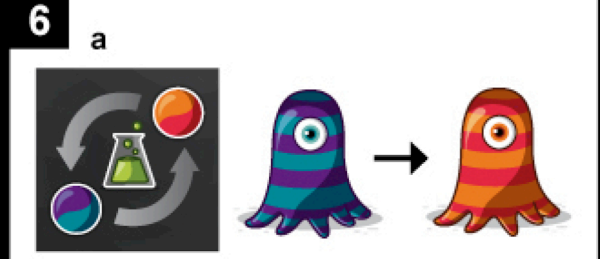

b

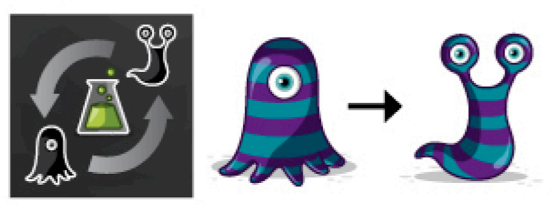

C

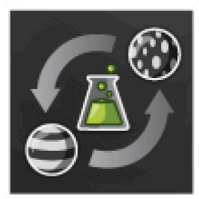

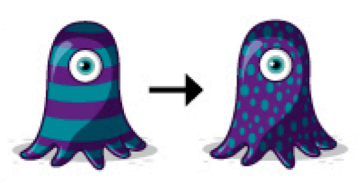

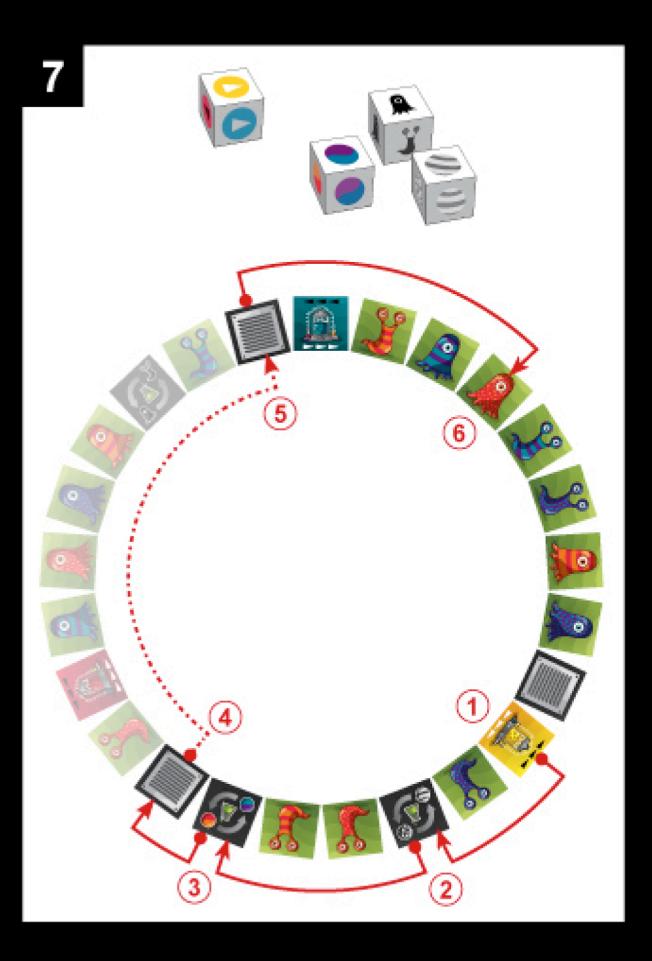